#### **Verständnisfragen**

#### **1. Warum sind in der Kostenrechnung auch Eigenkapitalzinsen zu erfassen?**

Durch ihre Einlage entstehen den Eigenkapitalgebern Opportunitätskosten, denn ihnen entgehen Erträge aus alternativen Anlagemöglichkeiten. Ohne Berücksichtigung von Eigenkapitalzinsen würde die Kapitalstruktur die Höhe der Kosten beeinflussen.

#### **2. Wie unterscheidet sich die arithmetisch-degressive von der geometrisch-degressiven Abschreibung?**

Bei der arithmetisch-degressiven Abschreibung erreicht man die Degression, indem man fallende Abschreibungssätze auf eine konstante Bezugsgröße anwendet. Bei der geometrisch-degressiven Abschreibung erreicht man die Degression, indem man einen konstanten Abschreibungssatz auf fallende Bezugsgrößen anwendet.

### **3. Inwiefern ist die Äquivalenzziffernkalkulation eine Sonderform der Divisionskalkulation?**

Unterschiedliche Sorten werden mit Hilfe der Äquivalenzziffern vereinheitlicht, so dass letztendlich eine Divisionskalkulation zur Anwendung kommt.

### **4. Inwiefern unterscheidet sich die zweistufige von der einstufigen Divisionskalkulation?**

Bei der zweistufigen Divisionskalkulation lassen sich Bestandsveränderungen bei den fertigen Erzeugnissen berücksichtigen.

### **5. Wie unterscheiden sich primäre von sekundären Gemeinkosten?**

Primäre Gemeinkosten entstehen durch den Verbrauch von Produktionsfaktoren, die von außen stammen, sekundäre Gemeinkosten entstehen durch die Nutzung innerbetrieblicher Leistungen.

### **6. Was bedeutet Maschinenstundensatzrechnung?**

Separate Verrechnung der maschinenabhängigen Gemeinkosten über Maschinenstundensätze. Damit wird das Problem der zu großen Gemeinkostenzuschlagssätze reduziert.

### **7. Wie unterscheiden sich Stelleneinzelkosten von Stellengemeinkosten?**

Stelleneinzelkosten umfassen primäre Gemeinkosten, die einzelnen KoSt direkt zugerechnet werden können; Stellengemeinkosten umfassen primäre Gemeinkosten, die den einzelnen KoSt nicht unmittelbar zugerechnet werden können.

#### **8. In welchen Punkten unterscheidet sich die Betriebsergebnisrechnung von der Gewinn- und Verlustrechnung?**

Kürzerer Abrechnungszeitraum; keine Relevanz von HGB-Vorschriften; neutrale Aufwendungen und Erträge bleiben unberücksichtigt; kalkulatorische Kosten fließen ein; stärkere Differenzierung.

#### **9. Wie lässt sich der kalkulatorische Unternehmerlohn ermitteln?**

Aus dem durchschnittlichen Gehalt von vergleichbaren Führungskräften; als den Opportunitätskosten des Unternehmers, d.h. dem Gehalt, das er in einer vergleichbaren Position bekommen würde; Seifenformel.

#### **10. Welche Bezugsgrößen kommen für den Gemeinkostenzuschlagssatz im Rahmen der summarischen Zuschlagskalkulation in Frage?**

Materialeinzelkosten, Fertigungseinzelkosten, gesamte Einzelkosten.

#### **11. Wozu wird die Kostenstellenrechnung benötigt?**

Sie schafft die Voraussetzung zur Weiterverrechnung der in der Kostenartenrechnung erfassten Gemeinkosten auf die Kostenträger.

#### **12. Wie lassen sich Kostenstellen nach rechentechnischen Gesichtspunkten differenzieren? Erläutern Sie kurz.**

Vorkostenstellen: Erbringen Leistungen für andere KoSt; die dort entstanden Kosten werden auf andere KoSt umgelegt. Endkostenstellen: Die dort entstandenen Kosten werden auf die KoTr verrechnet.

#### **13. Welche grundsätzlichen Verfahren stehen für die Verrechnung innerbetrieblicher Leistungen zur Verfügung?**

Hauptkostenstellenverfahren; Kostenstellenumlageverfahren; feste Verrechnungspreise; exakte Verfahren.

# **Lösung Verbrauchsfolgebewertung**

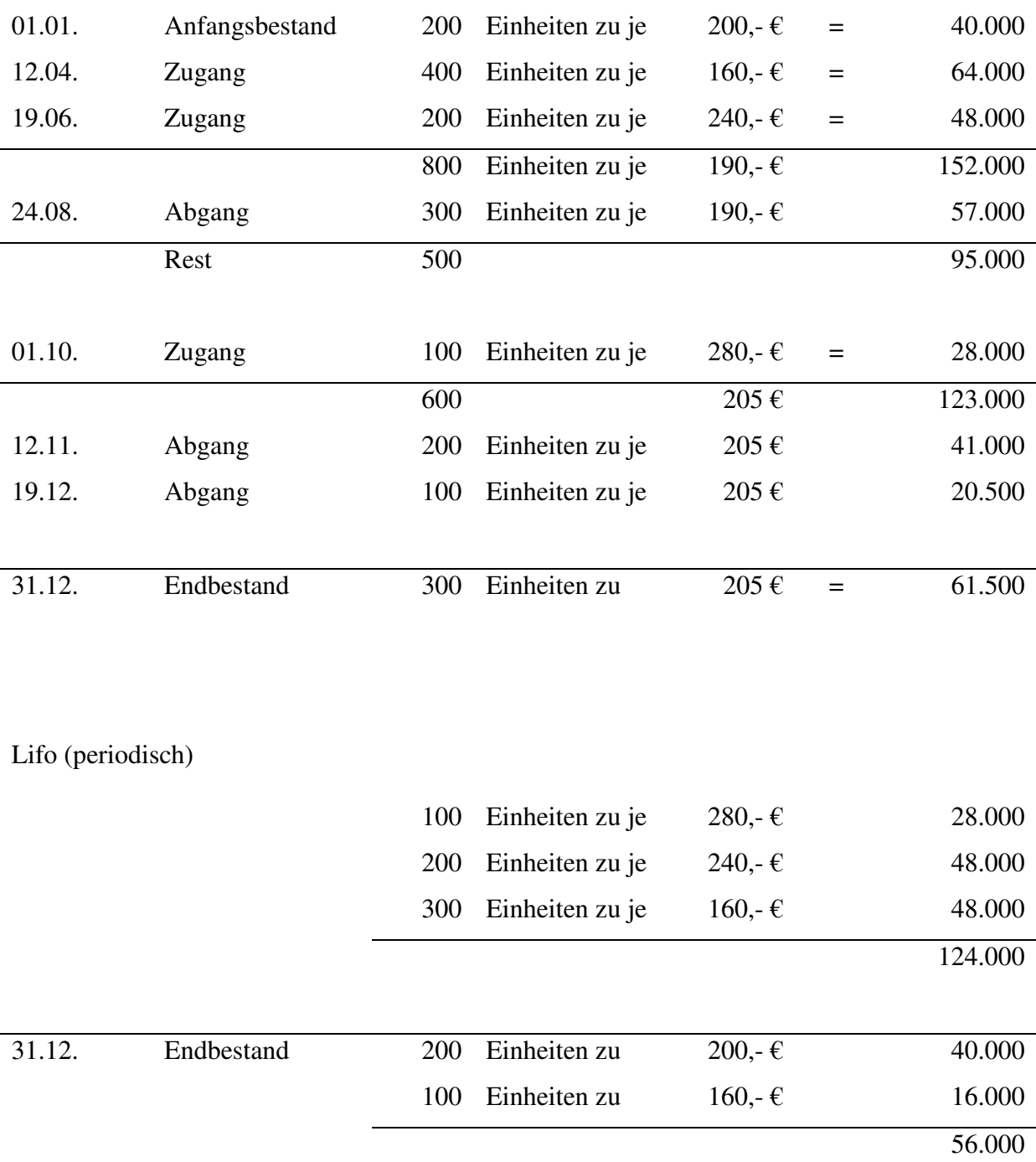

Durchschnittsbewertung (permanent)

Hifo (periodisch)

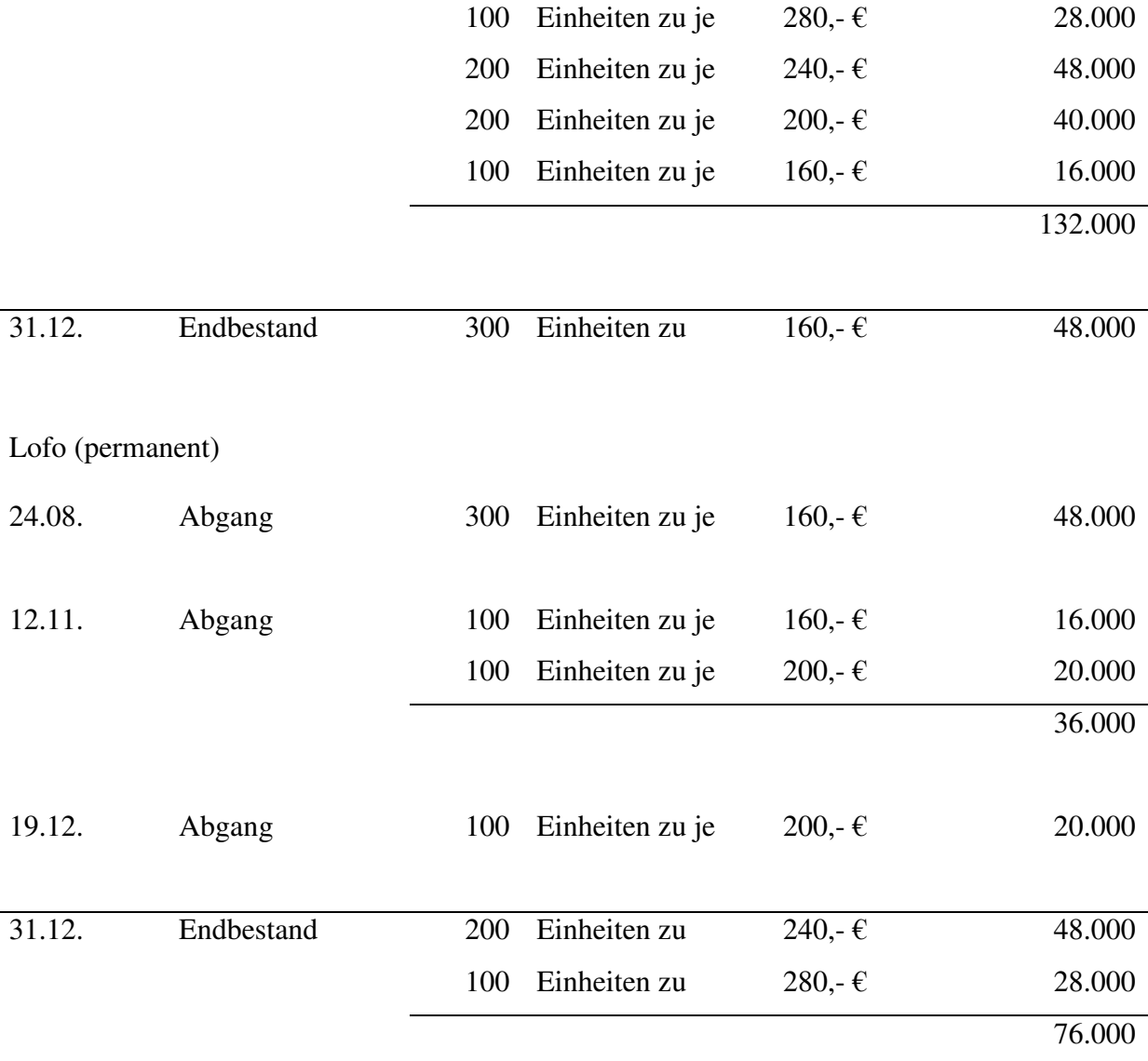

## **Aufgabe Primärkostenumlage**

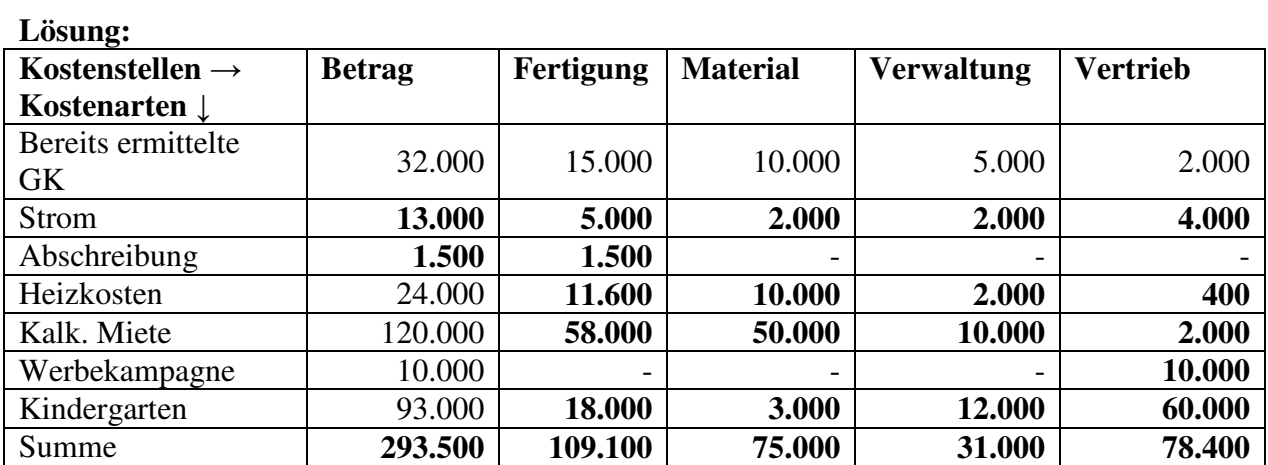

## **Lösung Treppenverfahren und Zuschlagskalkulation:**

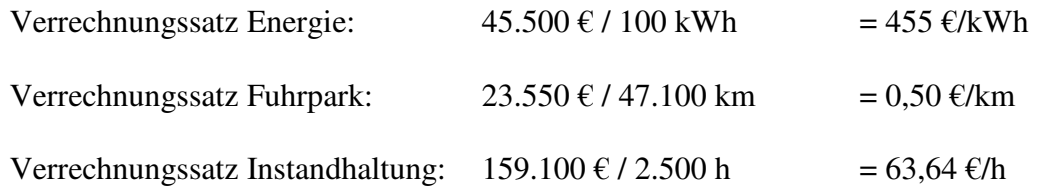

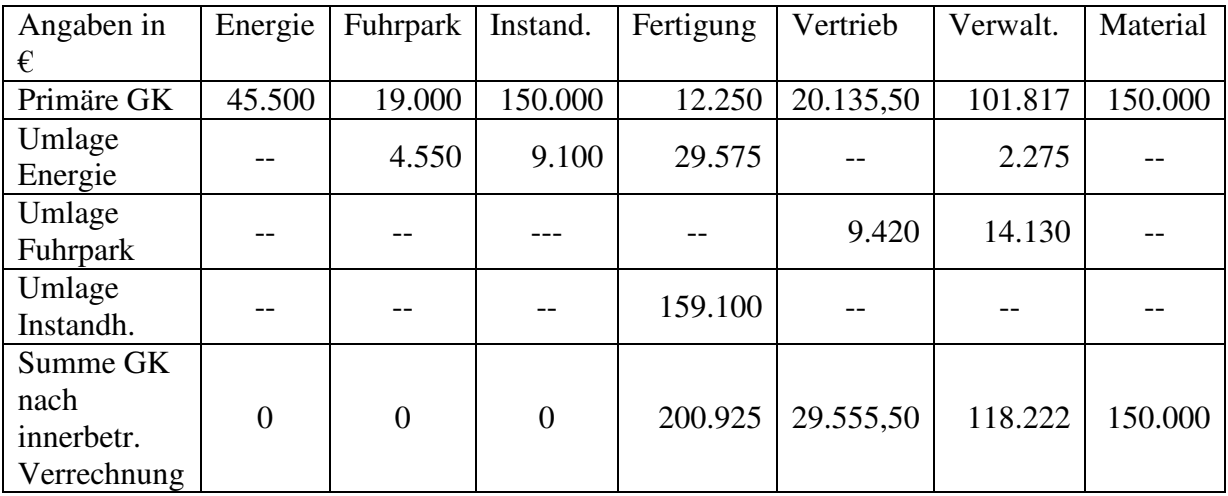

Zuschlagssätze:

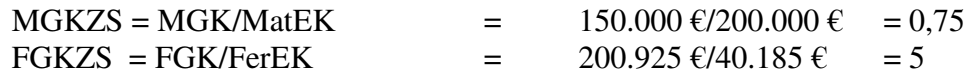

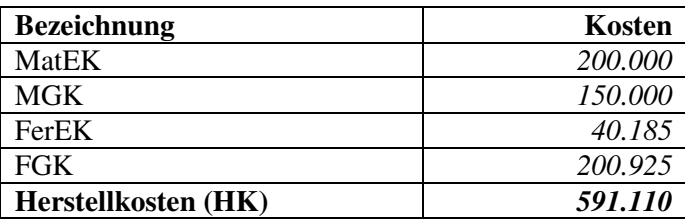

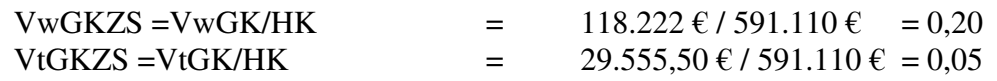

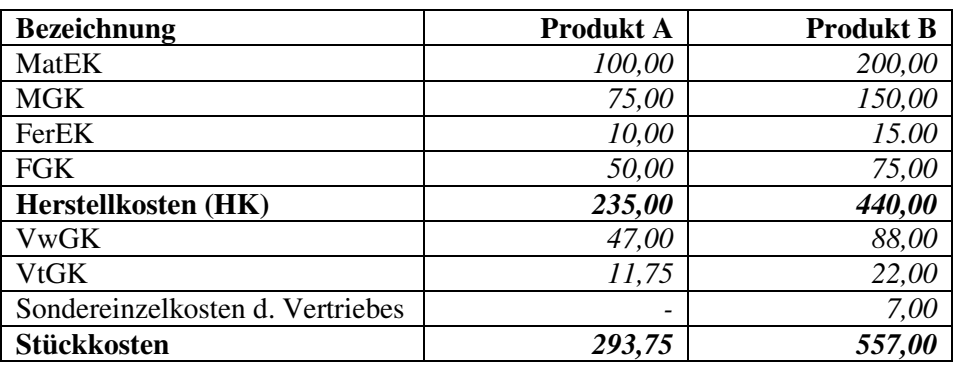

# **Lösung Betriebsergebnisrechnung:**

*Gesamtkostenverfahren:* 

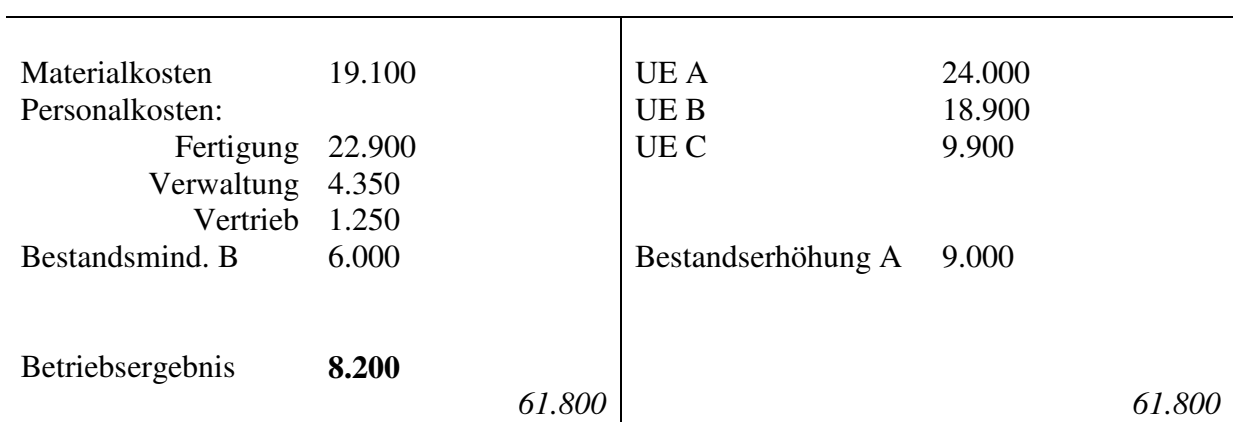

## *Umsatzkostenverfahren:*

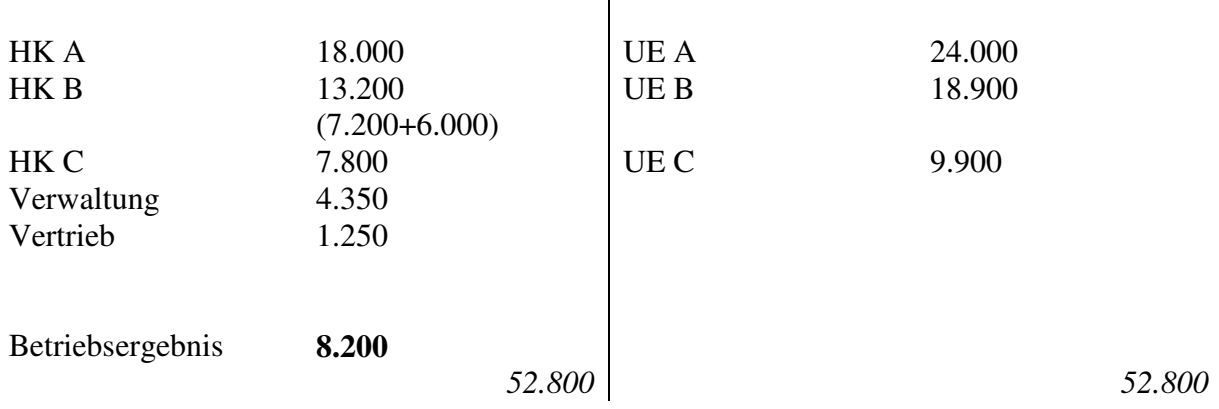

#### **Lösung Break-Even-Analyse:**

- a) **DB** = Erlöse variable Kosten = (Verkaufspreis variable Stückkosten) \* Menge  $= (42 - 40) * 4.000 = 8.000$ **Betriebsergebnis** = DB – fixe Kosten = 8.000 – 44.000 = **-36.000**
- b) Gewinnfunktion:

 $(p - k_v) * x - K_F = Gewinn/Verlust$ *Hier muss gelten: Der Gewinn bzw. Verlust ist Null!*

*Maßnahme 1: Erhöhung der Absatzmenge*   $(42 - 40) * x_{neu} - 44.000 = 0 \rightarrow x_{neu} = 22.000$  (Erhöhung um 18.000 Stück)

*Maßnahme 2: Senkung der Fixkosten*   $(42 - 40) * 4.000 - K_{F, neu} = 0$   $\rightarrow$   $K_{F, neu} = 8.000$  (Senkung um 36.000 €)

*Maßnahme 3: Erhöhung des Verkaufspreises*   $(p_{\text{neu}} - 40) * 4.000 - 44.000 = 0$   $\rightarrow$   $p_{\text{neu}} = 51$  (Erhöhung um 9 €)

*Maßnahme 4: Senkung der variablen Kosten*   $(42 - k_{v, \text{neu}}) * 4.000 - 44.000 = 0 \rightarrow k_{v, \text{neu}} = 31$  (Senkung um 9 €)

c) Neue Gewinnfunktion:

**Gewinn** =  $(55 - 40) * 3.000 - 45.000 = 0$ 

Somit liegt der **Break-Even-Punkt** bei einer Absatzmenge von **x = 3.000** Stück.

d) Neue Gewinnfunktion: Gewinn =  $(p_{\text{neu}} - 42) * 3.000 - 45.000 = 0 \rightarrow p_{\text{neu}} = 57$